## Dodawanie graczy do odpowiednich tabel

Tworzenie stron i aplikacji internetowych (HTML/CSS/JS)

Zaprojektuj stronę internetową wraz z działającym skryptem, który będzie zawierał formularz do dodawania graczy do odpowiedniej tabeli gry oraz trzy tabele, do której Ci gracze będą odpowiednio sortowani. Formularz ma wymagać podania imienia, nazwiska oraz nick jaki gracz ma w grze i wybór do jakiej gry ma zostać ten gracz dodany. Jeżeli nie zostanie podana jakaś wartość, ma ono wyświetlić komunikat, że nie ma wszystkich informacji. Każda tabela może przyjąć maksymalnie 5 graczy. Jeżeli użytkownik będzie chciał dodać więcej graczy, ma wyświetlić komunikat, że tabela jest już pełna.

Przykładowy wygląd strony:

## Dodawanie osoby do drużyny

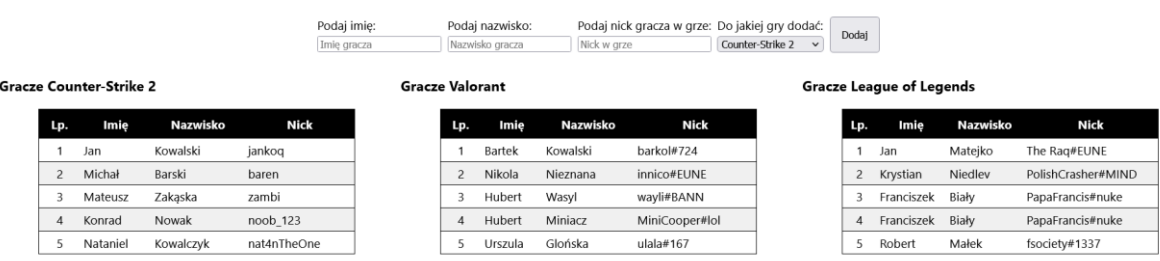

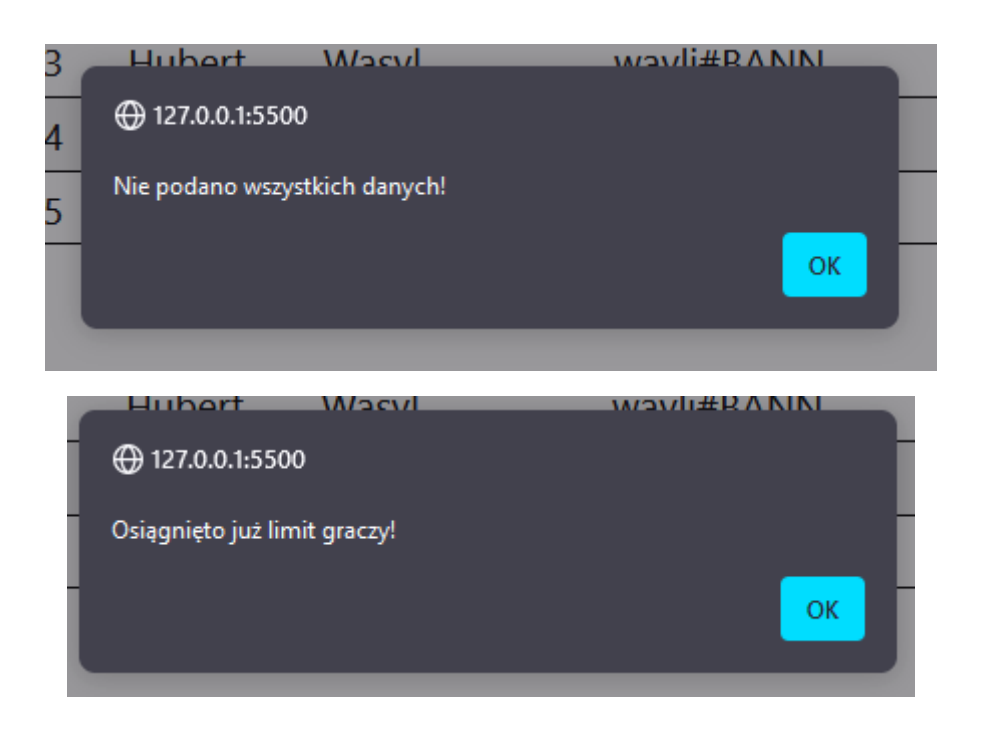

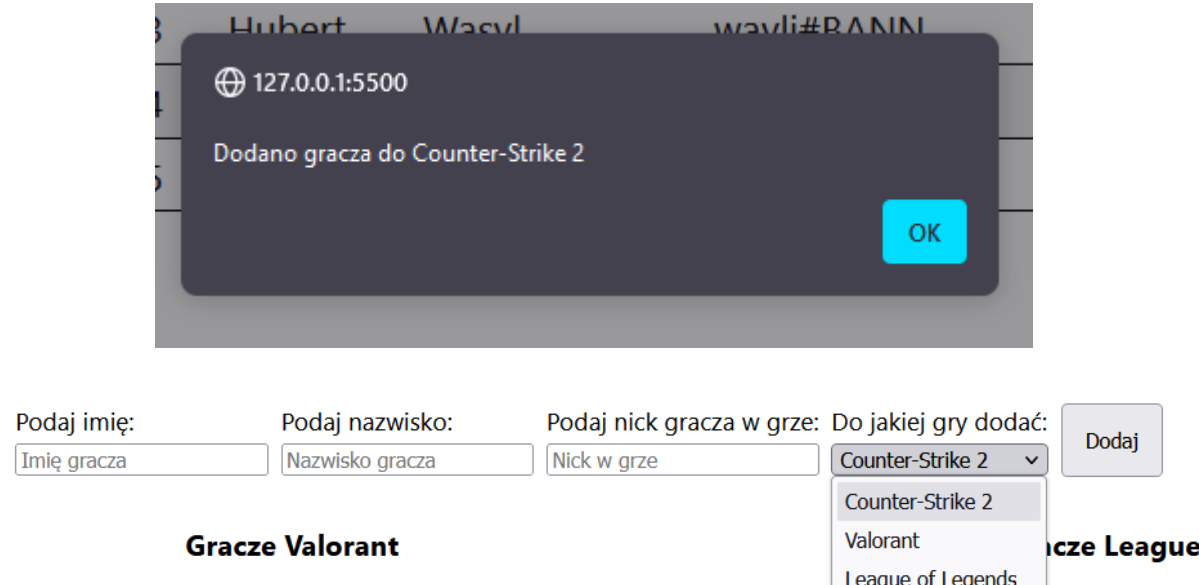

Skrypt jak i styl może się znajdować w jednym pliku **.HTML**, choć zalecam wykonywanie prac na oddzielnych plikach.